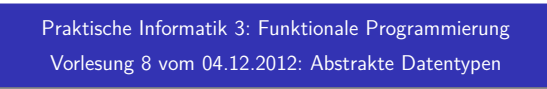

Christoph Lüth Universität Bremen

Wintersemester 2012/13

Rev. 1904 **1** [31]

Inhalt

- $\blacktriangleright$  Abstrakte Datentypen
	- **Allgemeine Einführung**
	- $\blacktriangleright$  Realisierung in Haskell
	- $\blacktriangleright$  Beispiele

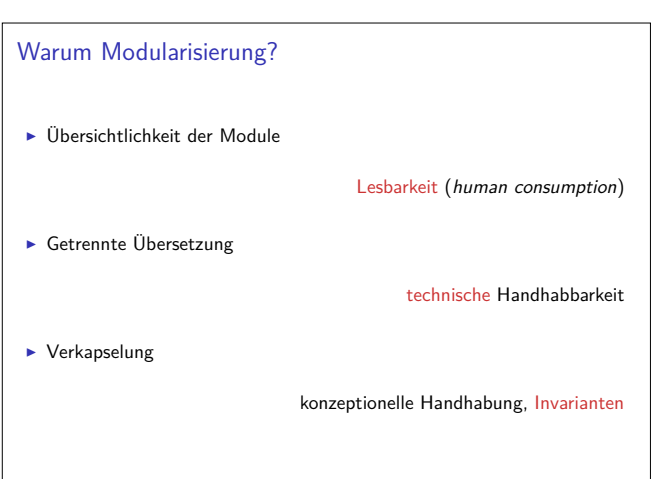

## ADTs vs. algebraische Datentypen

- $\blacktriangleright$  Alg. Datentypen
	- ► Frei erzeugt
	- <sup>I</sup> Vordefinierte Invarianten
	- $\blacktriangleright$  Insbes. keine Gleichheiten
- $\triangleright$  ADTs:
	- <sup>I</sup> Einschränkungen und Invarianten möglich
	- <sup>I</sup> Gleichheiten möglich

#### Fahrplan

- ► Teil I: Funktionale Programmierung im Kleinen
- ► Teil II: Funktionale Programmierung im Großen
	- $\blacktriangleright$  Abstrakte Datentypen
	- **F** Signaturen und Eigenschaften
- $\blacktriangleright$  Spezifikation und Beweis
- **Aktionen und Zustände**
- $\blacktriangleright$  Teil III: Funktionale Programmierung im richtigen Leben

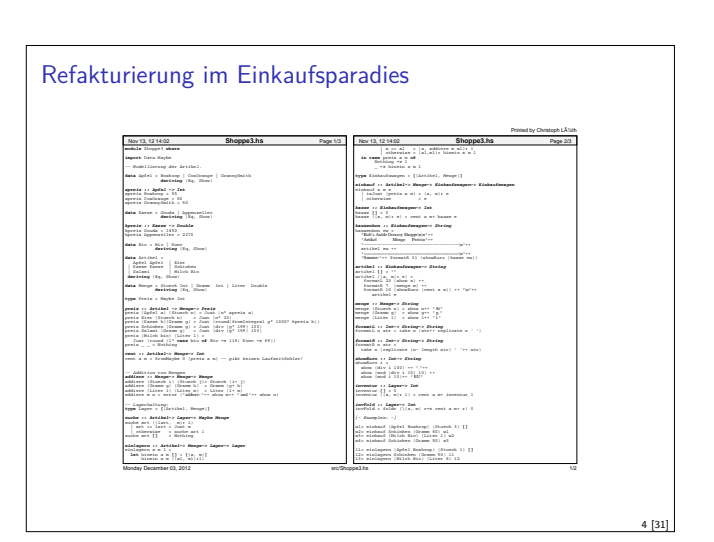

#### Abstrakte Datentypen

#### Definition (ADT)

3 [31]

5 [31]

7 [31]

Ein abstrakter Datentyp (ADT) besteht aus einem (oder mehreren) Typen und Operationen auf diesem.

- ► Werte des Typen können nur über die bereitgestellten Operationen erzeugt werden
- <sup>I</sup> Eigenschaften von Werten des Typen werden nur über die bereitgestellten Operationen beobachtet
- $\blacktriangleright$  Einhaltung von Invarianten über dem Typ kann garantiert werden

Zur Implementation von ADTs in einer Programmiersprache: Möglichkeit der Kapselung durch

- $\blacktriangleright$  Module
- $\blacktriangleright$  Objekte

## ADTs in Haskell: Module

- <sup>I</sup> Einschränkung der Sichtbarkeit durch Verkapselung
- $\blacktriangleright$  Modul: Kleinste verkapselbare Einheit
- $\blacktriangleright$  Ein Modul umfaßt:
- ▶ Definitionen von Typen, Funktionen, Klassen
- ► Deklaration der nach außen sichtbaren Definitionen
- $\blacktriangleright$  Gleichzeitig: Modul  $\hat{=}$  Übersetzungseinheit (getrennte Übersetzung)

6 [31]

2 [31]

#### Module: Syntax

- $\blacktriangleright$  Syntax:  $model$  Name (Bezeichner) where Rumpf
- $\triangleright$  Bezeichner können leer sein (dann wird alles exportiert)
- $\blacktriangleright$  Bezeichner sind:
	- $\triangleright$  Typen: T, T( $c_1, ..., c_n$ ), T(..)
	- $\blacktriangleright$  Klassen: C, C( $f_1, \ldots, f_n$ ), C(..)
	- **Andere Bezeichner: Werte, Felder, Klassenmethoden**
	- **F** Importierte Module: **module** M
- ▶ Typsynonyme und Klasseninstanzen bleiben sichtbar
- $\triangleright$  Module können rekursiv sein (don't try at home)

#### Benutzung von ADTs

- ▶ Operationen und Typen müssen importiert werden
- $\blacktriangleright$  Möglichkeiten des Imports:
	- $\blacktriangleright$  Alles importieren
	- $\triangleright$  Nur bestimmte Operationen und Typen importieren
	- $\triangleright$  Bestimmte Typen und Operationen nicht importieren

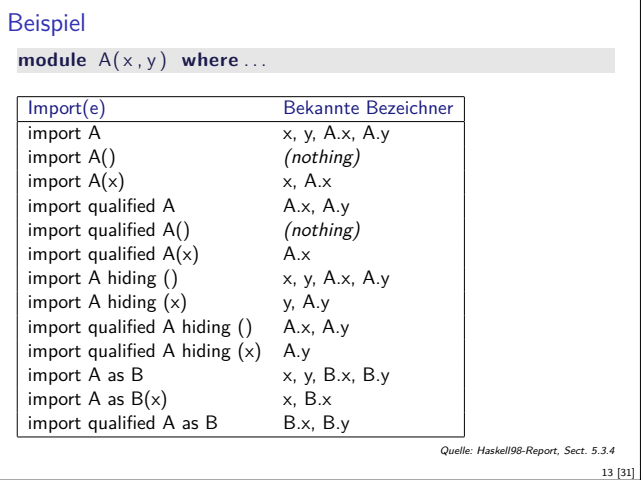

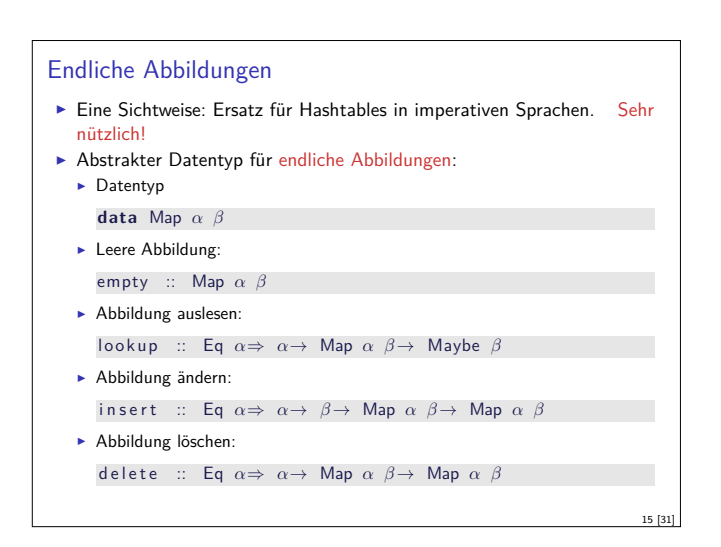

#### Beispiel: Das Lager

- $\blacktriangleright$  Export als abstrakter Datentyp: module Lager (Lager, leer, suche, einlagern) where  $\blacktriangleright$  Typ Lager extern sichtbar  $\blacktriangleright$  Konstruktoren versteckt
- $\blacktriangleright$  Export als konkreter Datentyp:

module Lager (Lager (..), leer, suche, einlagern) where

10 [31]

12 [31]

- **Konstruktoren von Lager extern sichtbar**
- $\blacktriangleright$  Pattern Matching ist möglich
- **Erzeugung von inkonsistentem Lager möglich**

#### Importe in Haskell

 $\blacktriangleright$  Syntax:

9 [31]

11 [31]

**import** [qualified] M [as N] [hiding][(Bezeichner)]

- $\blacktriangleright$  Bezeichner geben an, was importiert werden soll:
	- $\triangleright$  Ohne Bezeichner wird alles importiert
	- **Mit hiding** werden Bezeichner nicht importiert
- <sup>I</sup> Für jeden exportierten Bezeichner <sup>f</sup> aus <sup>M</sup> wird importiert
- ► f und qualifizierter Bezeichner M.f
- **qualified**: nur qualifizierter Bezeichner M.f
- <sup>I</sup> Umbenennung bei Import mit **as** (dann N.f)
- $\triangleright$  Klasseninstanzen und Typsynonyme werden immer importiert
- $\blacktriangleright$  Alle Importe stehen immer am Anfang des Moduls

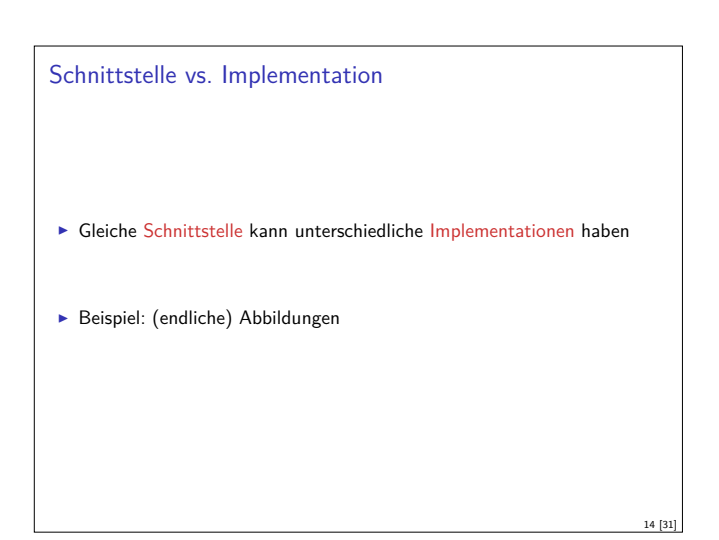

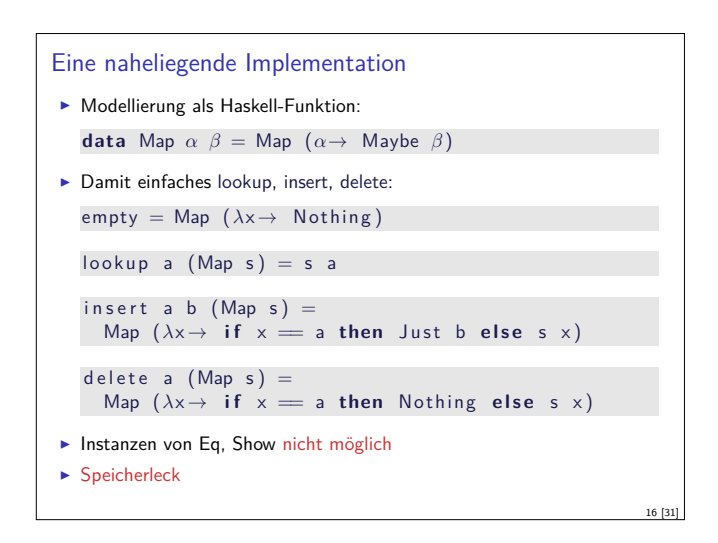

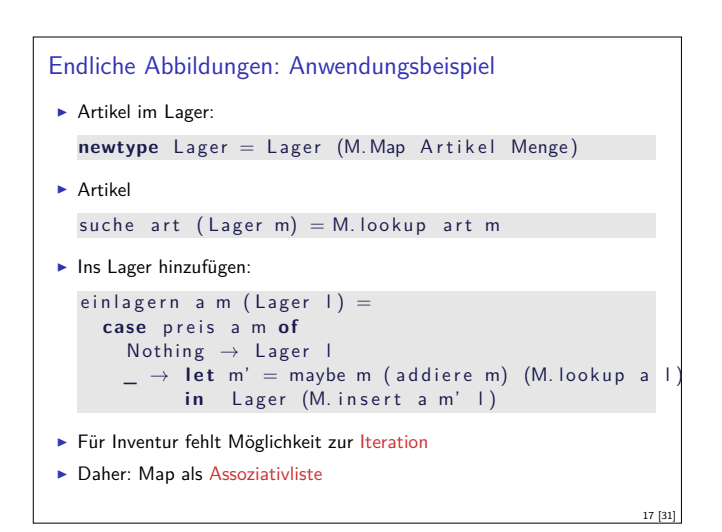

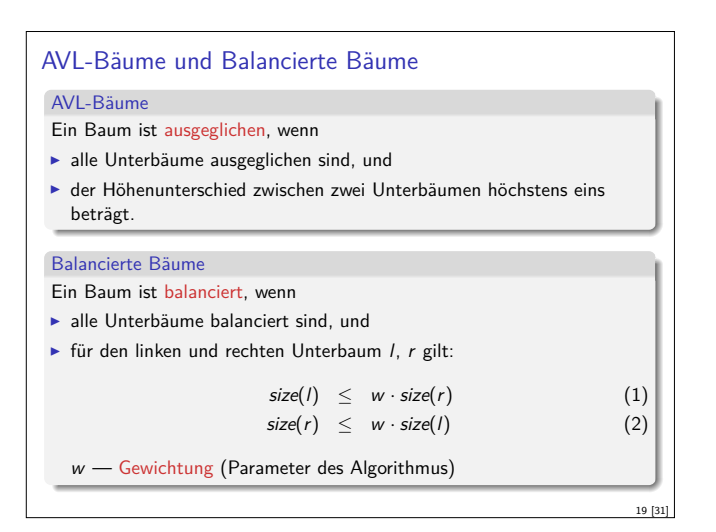

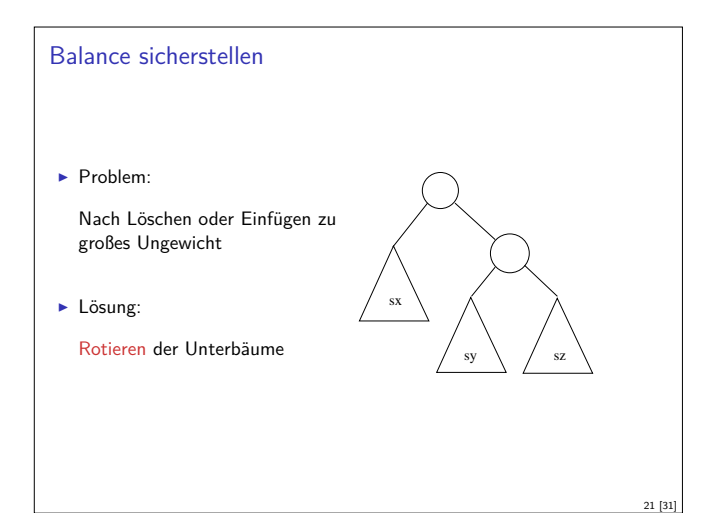

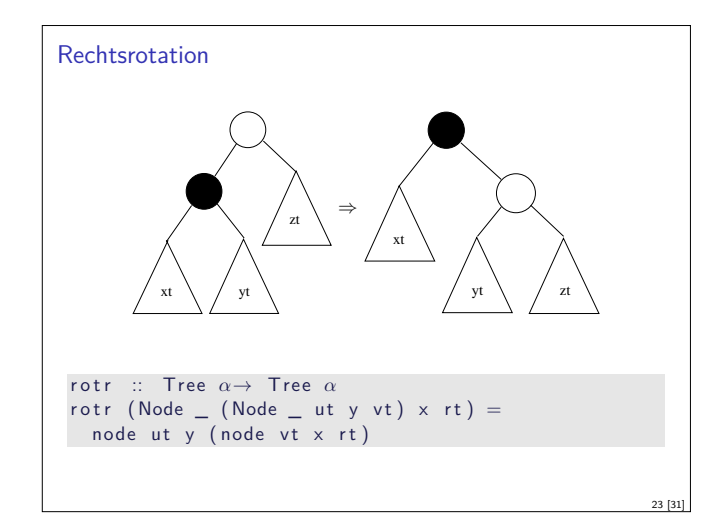

# Bewertung  $\blacktriangleright$  Map als Assoziativliste bietet  $\blacktriangleright$  Instanzen von Eq und Show  $\blacktriangleright$  Iteration (fold)  $\blacktriangleright$  ... ist aber ineffizient (Zugriff/Löschen in  $\mathcal{O}(n)$ )  $\blacktriangleright$  Deshalb: balancierte Bäume

18 [31]

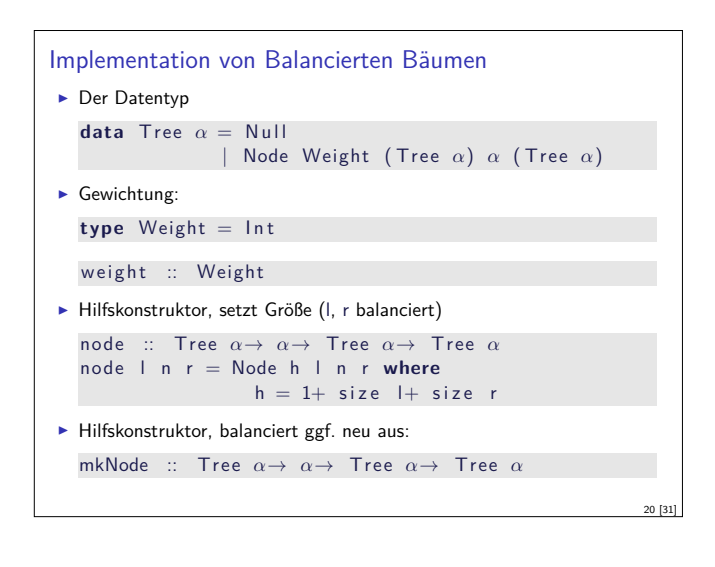

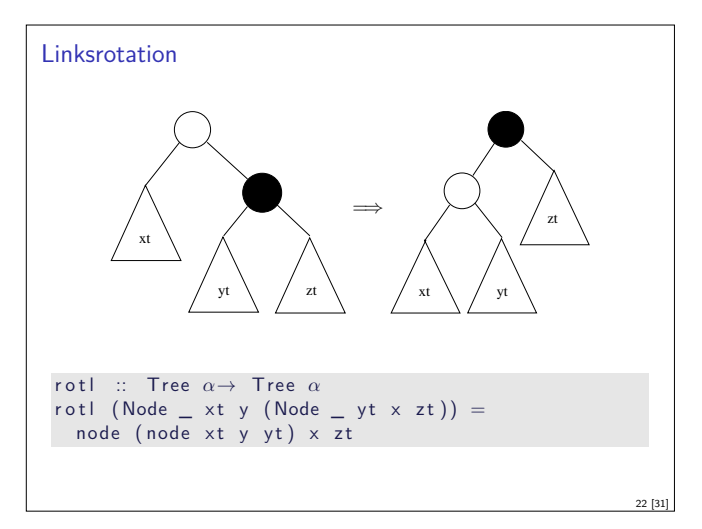

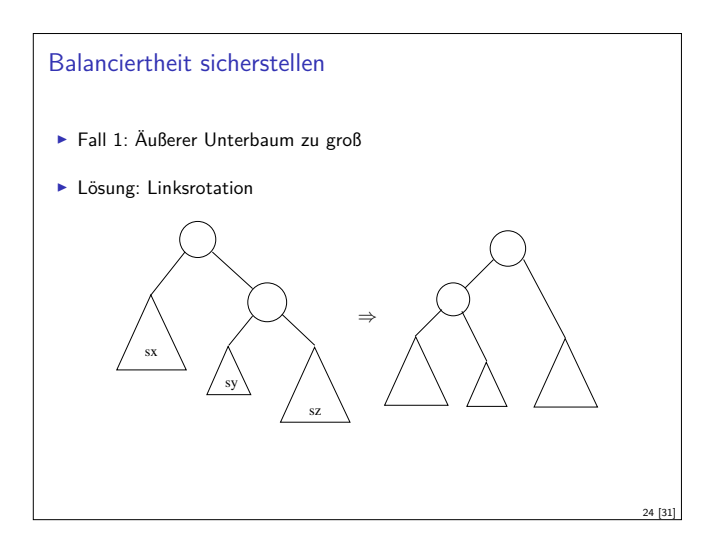

#### Balanciertheit sicherstellen

- Fall 2: Innerer Unterbaum zu groß oder gleich groß
- ▶ Reduktion auf vorherigen Fall durch Rechtsrotation des Unterbaumes

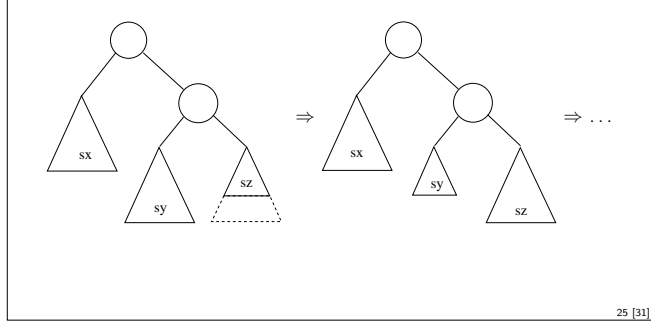

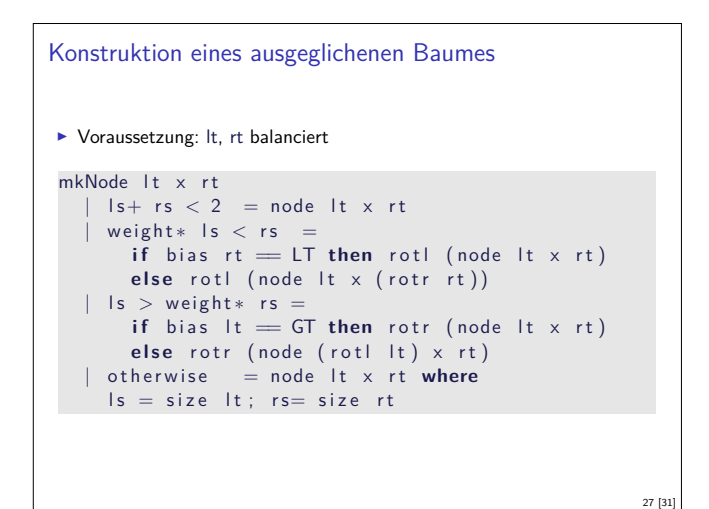

#### Zusammenfassung Balancierte Bäume

- $\blacktriangleright$  Einfügen und löschen logarithmischer Aufwand ( $\mathcal{O}(\log n)$ )
- $\blacktriangleright$  Fold hat linearen Aufwand  $(\mathcal{O}(n))$
- <sup>I</sup> Guten durchschnittlichen Aufwand
- ▶ Auch in der Haskell-Bücherei: Data.Map (mit vielen weiteren Funktionen)

### Zusammenfassung

- ▶ Abstrakte Datentypen (ADTs):
	- **Besteht aus Typen und Operationen darauf**
- ▶ Realisierung in Haskell durch Module
- $\blacktriangleright$  Beispieldatentypen: endliche Abbildungen
- ▶ Nächste Vorlesung: ADTs durch Eigenschaften spezifizieren

## Balance sicherstellen  $\blacktriangleright$  Hilfsfunktion: Balance eines Baumes bias :: Tree  $\alpha \rightarrow$  Ordering  $bias$  Null  $=$   $EQ$ bias (Node  $_$  lt  $_$  rt) = compare (size lt) (size rt)  $\triangleright$  Zu implementieren: mkNode lt y rt  $\blacktriangleright$  Voraussetzung: lt, rt balanciert <sup>I</sup> Konstruiert neuen balancierten Baum mit Knoten <sup>y</sup>  $\blacktriangleright$  Fallunterscheidung:  $\triangleright$  rt zu groß, zwei Unterfälle: I inker Unterbaum von rt kleiner (Fall 1): bias rt  $=$   $=$   $\sqrt{T}$ ► Linker Unterbaum von rt größer/gleich groß (Fall 2): bias  $rt == EQ$ , bias  $rt == GT$ ► It zu groß, zwei Unterfälle (symmetrisch).

## Balancierte Bäume als Maps ► Endliche Abbildung: Bäume mit (key, value) Paaren **type** Map  $\alpha$   $\beta$  = Tree  $(\alpha, \beta)$  $\blacktriangleright$  insert fügt neues Element ein: insert :: Ord  $\alpha \Rightarrow \alpha \rightarrow \beta \rightarrow$  Map  $\alpha \beta \rightarrow$  Map  $\alpha \beta$  $insert k v Null = node Null ( k , v ) Null$ insert k v (Node n l a $\mathbb{O}(\mathrm{kn}\,,\,\,\_\right)$ r) | k < kn = mkNode (insert k v l) a r  $k = kn = Node n | (k, v) r$  $| k > k n = mkNode | a (insert k v r)$  $\blacktriangleright$  lookup liest Element aus  $\blacktriangleright$  remove löscht ein Element <sup>I</sup> Benötigt Hilfsfunktion join :: Tree *<sup>α</sup>*→Tree *<sup>α</sup>*→Tree *<sup>α</sup>*

26 [31]

28 [31]

30 [31]

#### ADTs vs. Objekte

- ▶ ADTs (Haskell): Typ plus Operationen
- $\triangleright$  Objekte (z.B. Java): Interface, Methoden.
- $\blacktriangleright$  Gemeinsamkeiten:
	- $\blacktriangleright$  Verkapselung (information hiding) der Implementation
- $\blacktriangleright$  Unterschiede:

29 [31]

31 [31]

- $\triangleright$  Objekte haben internen Zustand, ADTs sind referentiell transparent;
- <sup>I</sup> Objekte haben Konstruktoren, ADTs nicht (Konstruktoren nicht unterscheidbar)
- <sup>I</sup> Vererbungsstruktur auf Objekten (Verfeinerung für ADTs)
- $\blacktriangleright$  Java: interface eigenes Sprachkonstrukt
- <sup>I</sup> Java: packagtes für Sichtbarkeit